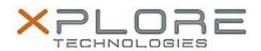

# Xplore Technologies Software Release Note

| Name                             | STMicroelectronics Sensor Hub Driver |
|----------------------------------|--------------------------------------|
| File Name                        | Sensor_Hub_Driver_1.0.2.1.zip        |
| Release Date                     | December 30, 2016                    |
| This Version                     | 1.0.2.1                              |
| Replaces<br>Version              | All previous versions                |
| Intended Users                   | XSLATE R12 users                     |
| Intended<br>Product              |                                      |
| File Size                        | 6 MB                                 |
| Supported<br>Operating<br>System | Williams 7 (64-bit)                  |

### Fixes in this Release

N/A

## What's New in this Release

• Initital release

### **Installation and Configuration Instructions**

#### To install the Sensor Hub Driver 1.0.2.1 update, perform the following steps:

- 1. Download the update and save to the directory location of your choice.
- 2. Unzip the file to a location on your local drive.
- 3. Double-click the installer (.exe) and follow the prompts.

### Licensing

Refer to your applicable end-user licensing agreement for usage terms.